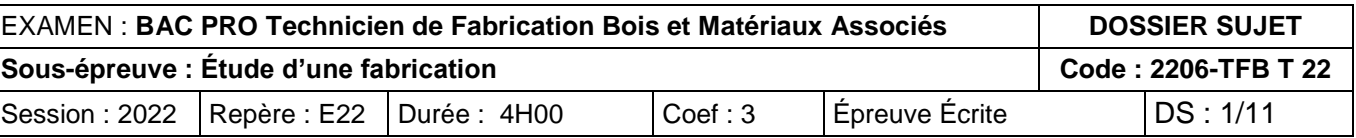

# **DOSSIER SUJET**

# **Baccalauréat Professionnel Technicien de Fabrication Bois et Matériaux Associés**

## **Épreuve écrite**

**E2 : Épreuve de technologie**

**E22 : Étude d'une fabrication**

Durée : 4 h 00 – Coefficient : 3

**Dossier paginé de 1/11 à 11/11**

- **L'usage de calculatrice en mode examen actif est autorisé.**
- **L'usage de calculatrice sans mémoire « type collège » est autorisé.**
- **Le candidat répondra directement sur les documents du dossier sujet à rendre complet et agrafé dans une copie d'examen.**
- **Dès que le sujet vous est remis, assurez-vous qu'il est complet. S'il est incomplet, demandez un autre exemplaire au chef de salle.**

**Avant de répondre aux questions, il est impératif de prendre connaissance de l'intégralité des dossiers RESSOURCES et TECHNIQUE.**

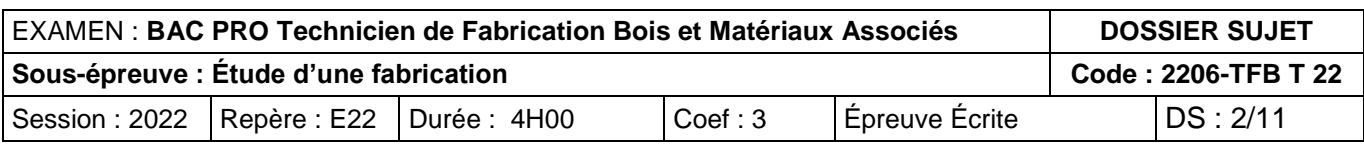

L'entreprise souhaite fabriquer 100 meubles de télévision. Avant d'effectuer la mise en fabrication, le bureau d'étude doit valider des choix techniques.

Pour le coulissage de la porte, le choix de la quincaillerie se porte sur le système KLEIN roll 12. Afin de valider ce choix de quincaillerie, le bureau d'étude doit vérifier le jeu fonctionnel de la porte.

On demande de calculer ce jeu et de le justifier.

(JMini) sur la schématisation ci-dessous de la coupe A-A du DT 4/6. La quincaillerie impose un espace de  $7^{\pm1}$ mm entre la porte et le caisson. Pour déterminer la valeur de cet espace,

#### *Compétences évaluées :*

C1.1 Analyser, étudier les données de définition et les liaisons.

#### ON DONNE :

• Dossier Technique.

1. Compléter la chaîne de cotes permettant de déterminer le jeu maxi  $(J_{\text{Maxi}})$  et le jeu mini on négligera la quincaillerie.

#### ON DEMANDE :

- 1. Compléter la chaîne de côtes.
- 2. Compléter le tableau.
- 3. Déterminer le jeu minimum et le jeu maximum.
- 4. Justifier le choix de la quincaillerie prévue.

#### ON ATTEND :

- Les composants de la chaîne de cotes sont correctement identifiés.
- Les tolérances dimensionnelles des différentes pièces sont exactes.
- Le choix de la quincaillerie est justifié.

2. Compléter le tableau ci-dessous.

3. Calculer le jeu minimum et le jeu maximum en faisant apparaître les calculs.

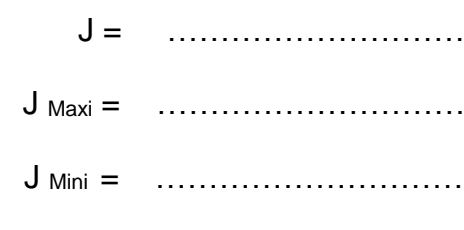

J = …………………………………………………………

J Maxi = ………………………………………………………….

J Mini = ………………………………………………………….

4. Justifier le choix de la quincaillerie prévue en comparant la valeur du jeu calculé avec celle imposée par la quincaillerie.

………………………………………………………………………………………………

## **CONTEXTE INDUSTRIEL**

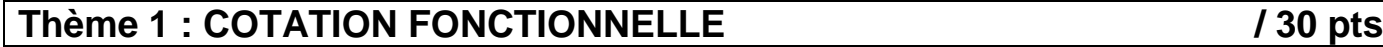

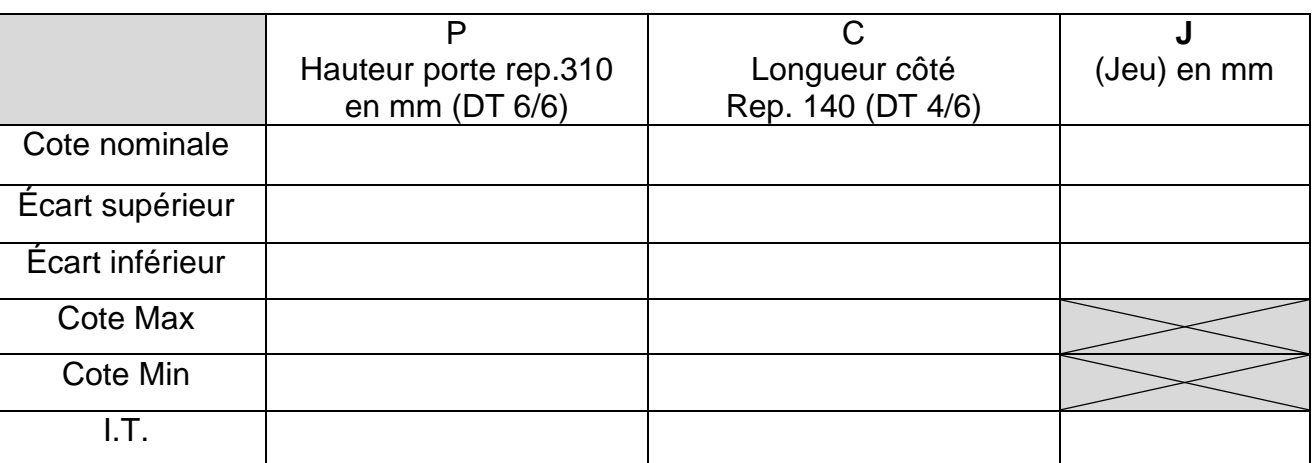

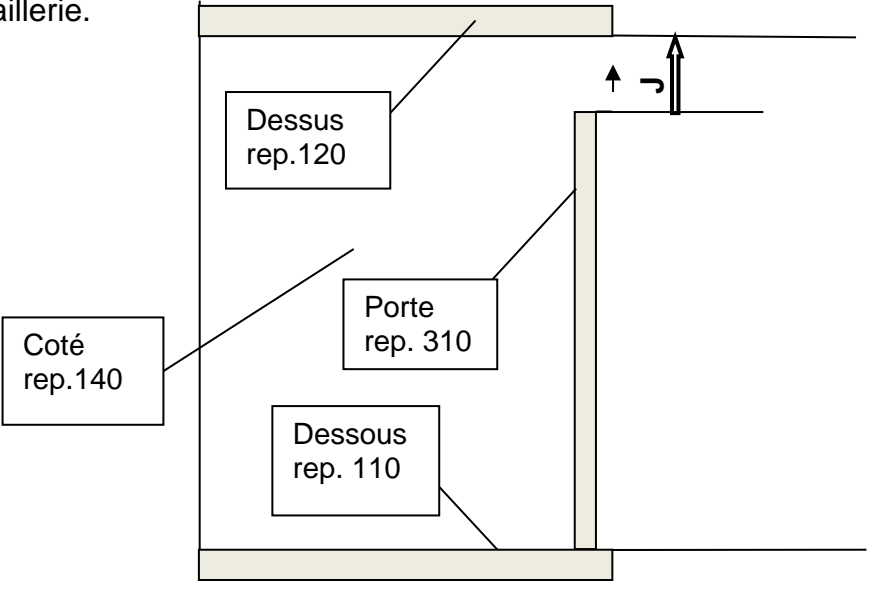

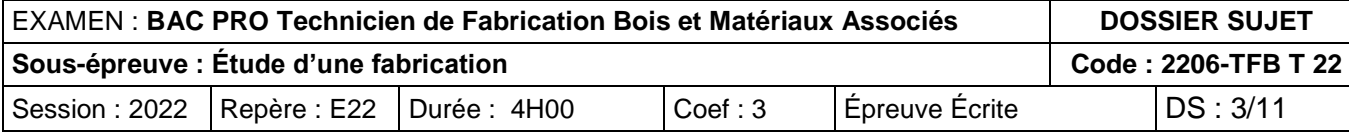

Le meuble doit supporter une télévision d'environ 10 daN. On souhaite étudier la déformation du dessus (ref. 120).

#### *Compétences évaluées :*

- C1.1 Analyser, étudier les données de définition.
- C1.1.4 Identifier et interpréter les spécifications géométriques, dimensionnelles, les états.

- Dossier Ressources DR 2/7.
- Le schéma simplifié ci-dessous.
- La flèche admissible de 2,5mm.

……………………………………………………………………………………………..

- Un calcul précis.
- La lecture de la déformation en fonction de la charge.

…………………………………………………………………………………………………

#### ON DONNE :

- 1. Calculer le moment quadratique du dessus (rep. 120). L'épaisseur de cette pièce 120 est de 30 mm. La largeur est de 300 mm.
- 2. Calculer la déformation du dessus (rep. 120). La valeur du module d'élasticité « E » sera recherchée dans le dossier ressources DR 2/7.
- 3. Déterminer si la charge de 10 daN est acceptable en comparant le résultat avec la flèche maximale de 2,5mm.
- 4. A partir du graphique ci-dessous, repérer la charge maximale que peut supporter le meuble pour ne pas dépasser une flèche de 2,5mm.

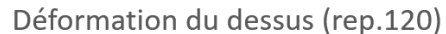

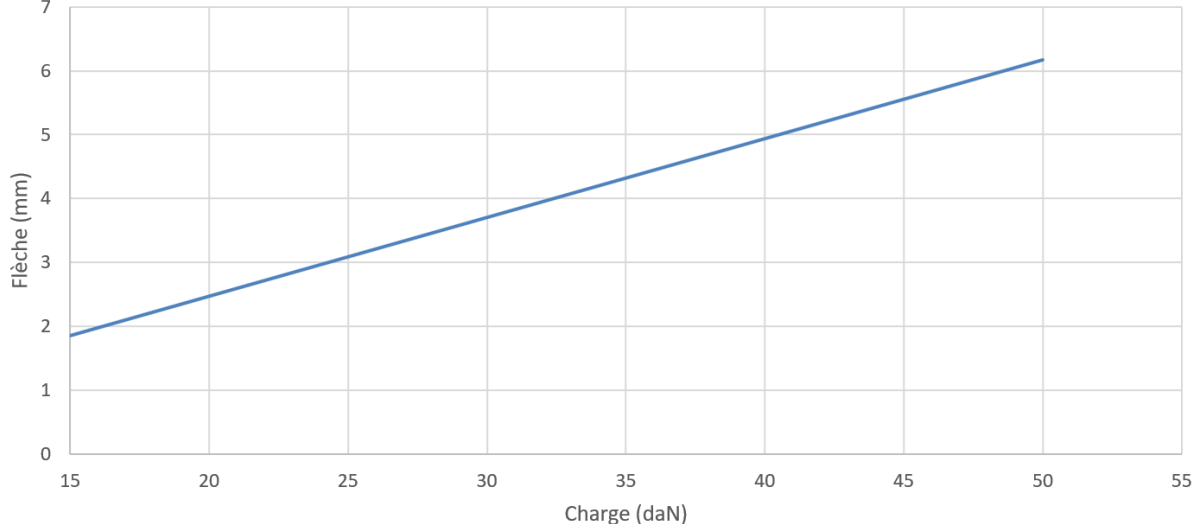

…………………………………………………………………………………………………..

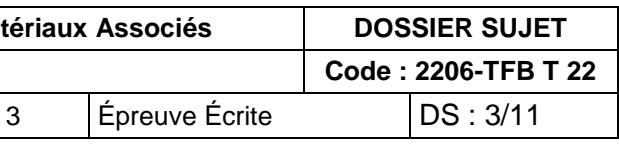

#### ON DEMANDE :

- 1. Calculer le moment quadratique du dessus (réf. 120).
- 2. Calculer la déformation du dessus (réf. 120).
- 3. Déterminer si la charge de 10 daN est admissible.
- 4. Déterminer la valeur maximale de chargement.

#### ON ATTEND :

Hypothèse : l'étude sera faite dans le cas le plus défavorable en considérant que le plateau est en appui simple et non bi-encastré.

Le tableau ci-dessus indique la flèche en fonction de la charge.

Charge maximale admissible par le meuble : ………………………………………………… ……………………………………………………………………………………………………….ch

## **Thème 2 : ÉTUDE DE DÉFORMATION / 30 pts**

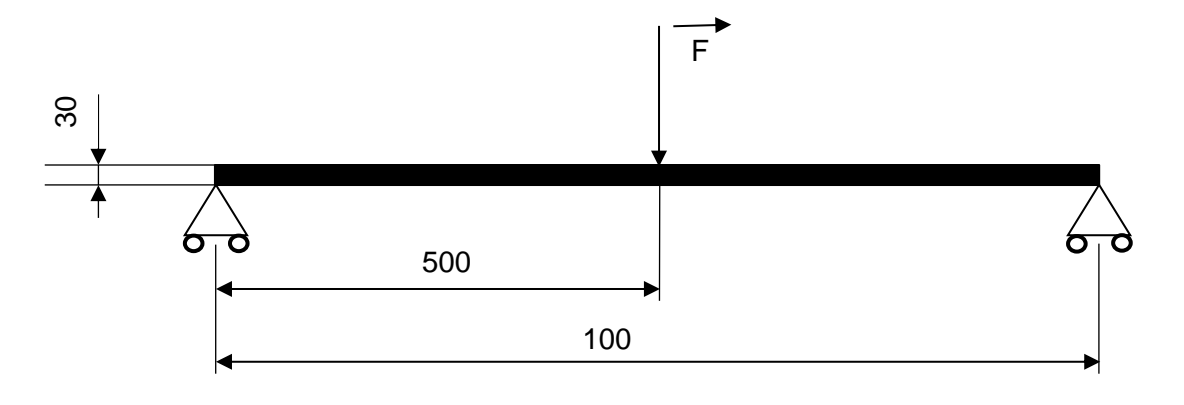

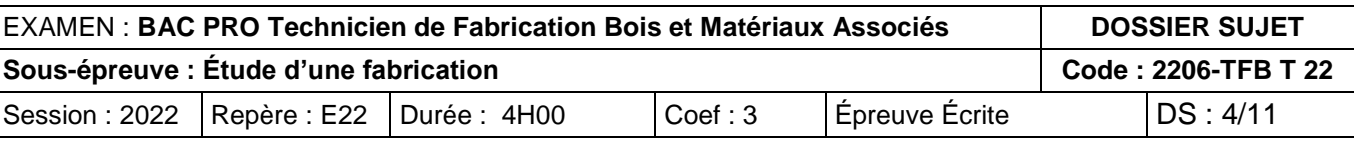

2. On souhaite augmenter la vitesse d'avance. Expliquer l'incidence de ce choix.

## ON ATTEND :

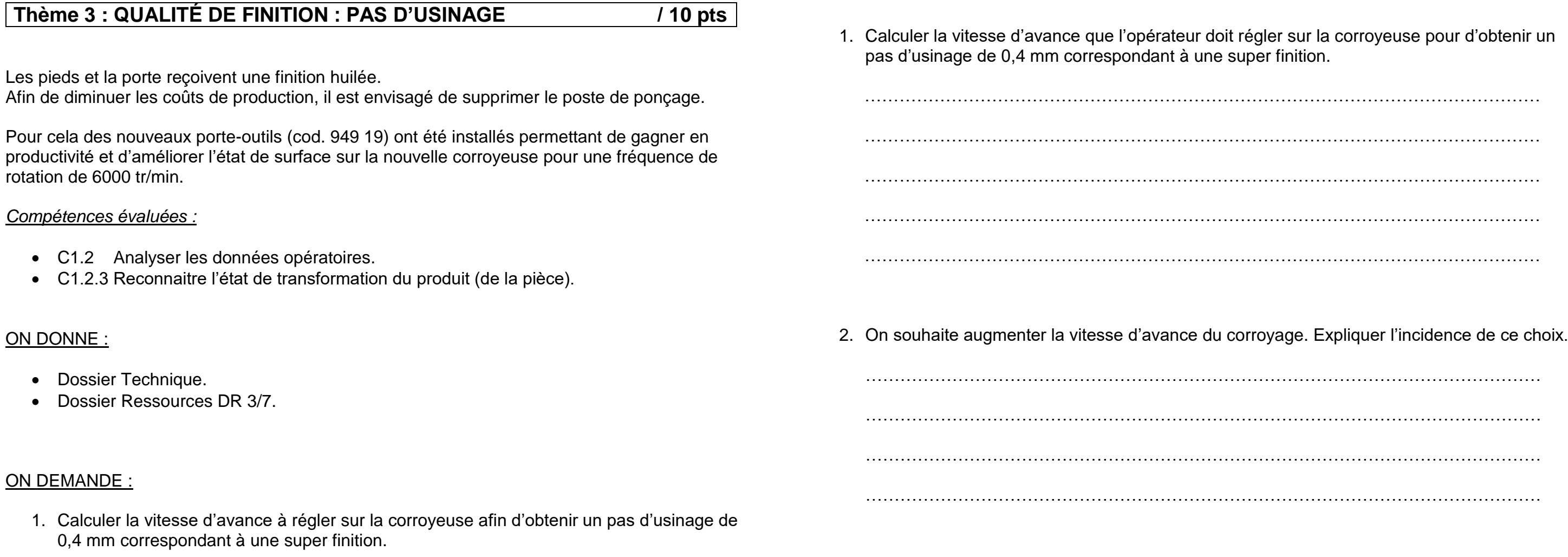

- Une vitesse d'avance permettant l'usinage à la qualité souhaitée.

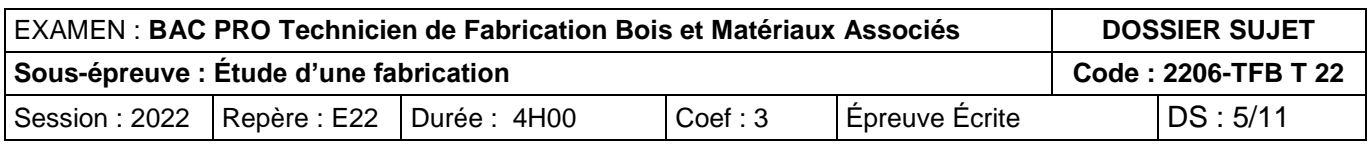

#### Déterminer la quantité d'huile à commander pour traiter la série de 100 meubles TV.

#### *Compétences évaluées :*

- C1.3 Analyser les données de gestion.
- C1.3.3 Analyser les éléments de gestion de l'approvisionnement.

#### ON DONNE :

- Dossier Ressources DR 4/7.
- Dossier Technique.
- Rendement de l'huile = 40m²/litre.
- Conditionnement de l'huile par pot de 350ml.

#### ON DEMANDE :

- 1. Compléter le tableau des dimensions.
- 2. Calculer la surface Aire(c) d'un pied.
- 3. Calculer la surface totale d'un pied à traiter (on ne tiendra pas compte des perçages pour les calculs de surfaces) =  $Aire_{(P)}$ .
- 4. Déterminer la quantité d'huile à commander pour traiter les 400 pieds.

#### ON ATTEND :

- Des calculs de surface précis.
- Le nombre de pots d'huile permettant de traiter les 400 pieds.
- 1. Rechercher les dimensions manquantes ci-dessous en complétant le tableau (DT 5/6).

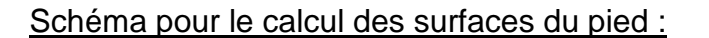

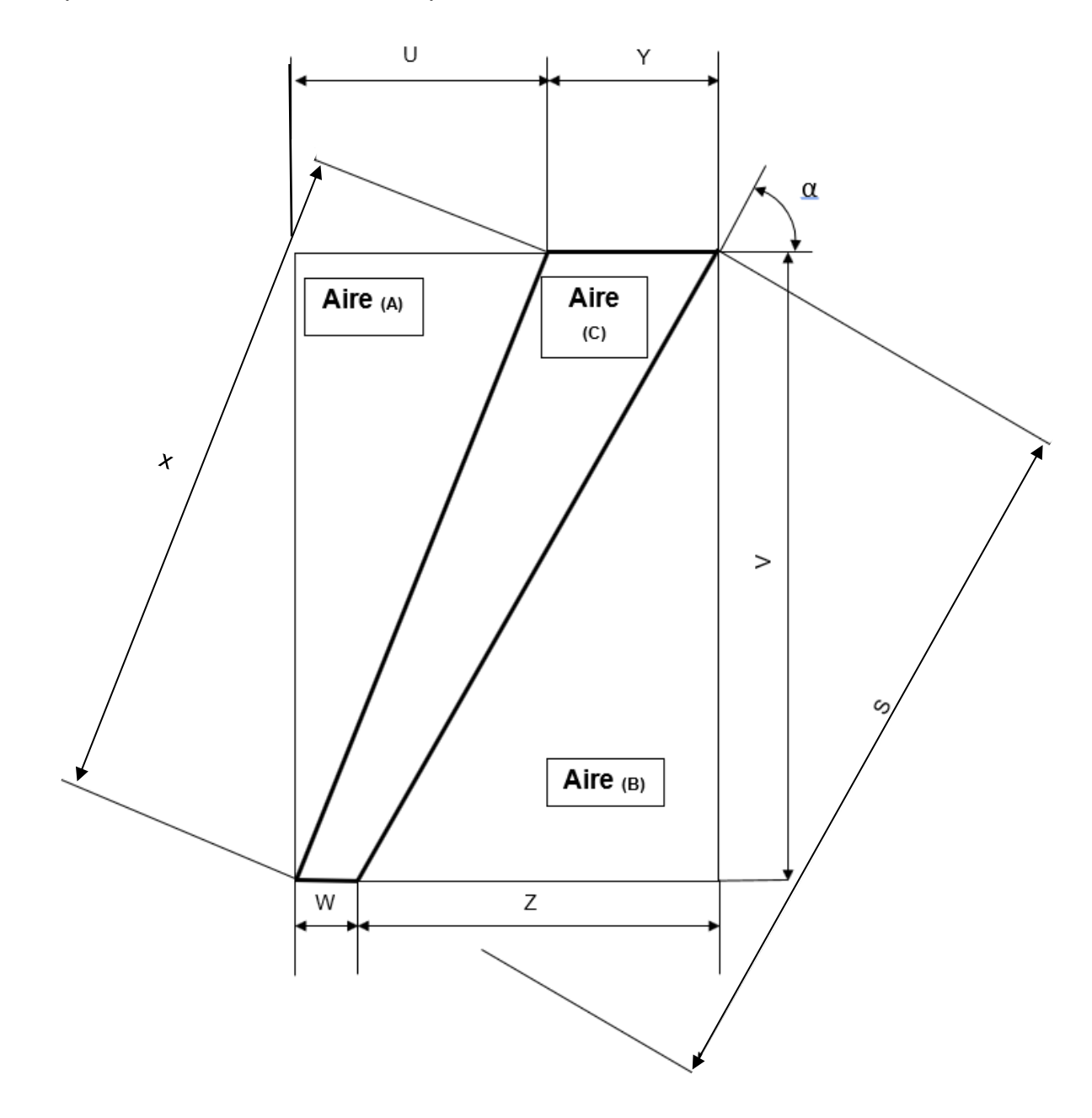

 $\text{Aire}_{(C)} = \text{Aire}_{(TOTALE)} - (\text{Aire}_{(A)} + \text{Aire}_{(B)})$ 

#### **Thème 4 : APPROVISIONNEMENT / 40 pts**

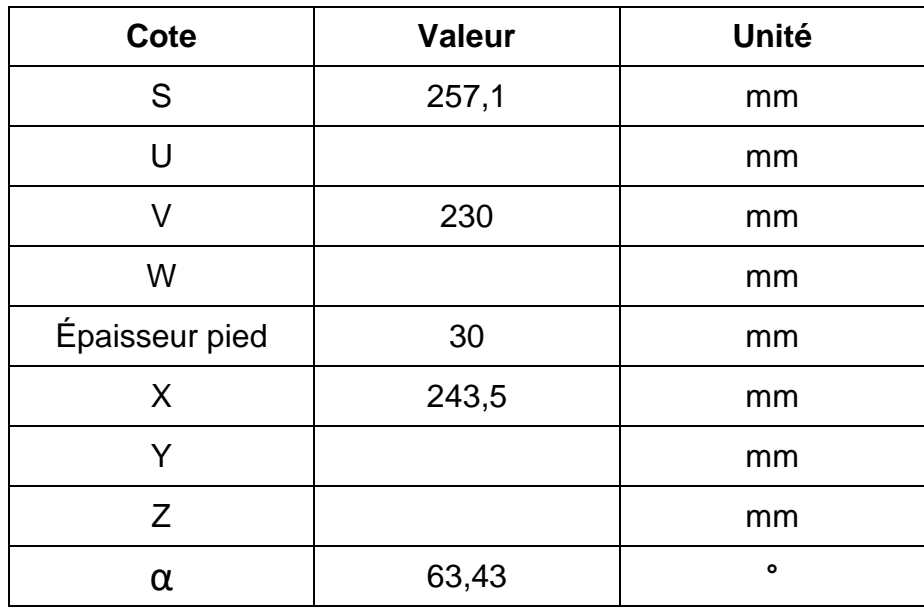

2. Calculer la surface Aire(c) d'un pied (en mm<sup>2</sup>).

Aire  $(TOTALE) = Aire(A) + Aire(B) + Aire(C)$ 

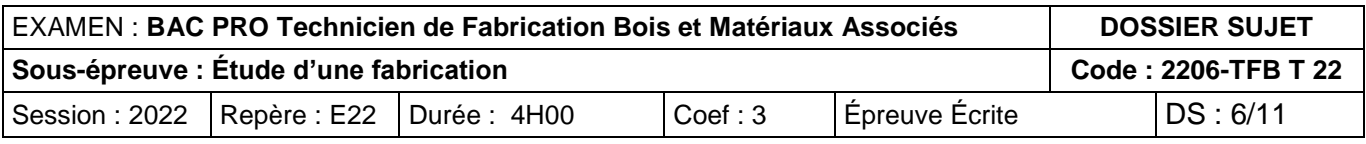

- Aire(**A) =** ……………………………………………………………………………………… Aire(**B) =** …………………………………………………………………………………….. ……………………………………………………………………………………. ……………………………………………………………………………………. Aire(C) **=** …………………………………………………………………………………….ire
- 3. Calculer la surface totale Aire (P) d'un pied à traiter (on ne tiendra pas compte des perçages pour les calculs de surfaces).

 Aire (P) = …………………………………………………………………………………….. …………………………………………………………………………………….. …………………………………………………………………………………….. …………………………………………………………………………………….. …………………………………………………………………………………….. ……………………………………………………………………………………..

4. Déterminer la quantité de pots d'huile à commander pour traiter les 400 pieds.

On estime que la surface des 400 pieds à traiter est de 16 m².

……………………………………………………………………………………... ……………………………………………………………………………………... Développé du pied :

**Surface totale du pied à traiter = Aire (P)**

**Aire (P) = 2 X Aire (C) + Aire (D) + Aire (E) + Aire (F) + Aire (G)**

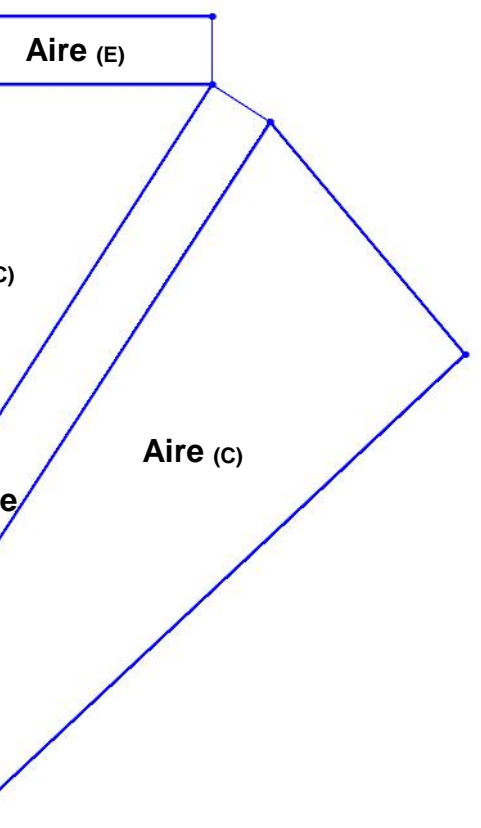

**Aire (C) Aire(G)** Aire **(F) Aire (D)**

L'entreprise envisage de réaliser les usinages à l'aide d'une deuxième défonceuse à commande numérique. Elle veut vérifier l'intérêt de mobiliser une seconde machine pour la fabrication des pieds.

Les pieds sont actuellement usinés sur une machine. En faisant une simulation de travail avec une 2ème machine mais toujours 1 seul opérateur, l'entreprise veut vérifier la pertinence de son choix.

On ne tiendra pas compte du temps de déplacement de l'opérateur entre les deux machines.

#### *Compétences évaluées :*

- C1.4 Émettre des propositions d'amélioration.
- C1.4.1 Identifier des possibilités de rationalisation et d'optimisation.

#### ON DONNE :

Dossier Ressources DR 4/7.

#### ON DEMANDE :

- 1. Compléter les deux simogrammes.
- 2. Calculer les temps de fabrication d'un opérateur avec une seule DEFCN.
- 3. Calculer les temps de fabrication d'un pied avec deux DEFCN usinant simultanément.
- 4. Calculer le temps pour la série de 400 pieds avec une seule DEFCN.
- 5. Calculer le temps pour la série de 400 pieds avec les deux DEFCN.
- 6. Calculer le gain de temps avec la solution envisagée.

#### ON ATTEND :

- Le respect des procédés de fabrication.
- L'exactitude des temps et une bonne interprétation des résultats.

L'usinage de chaque pied se décompose actuellement de la façon suivante :

tous les types de temps.

Avec 1 opérateur.

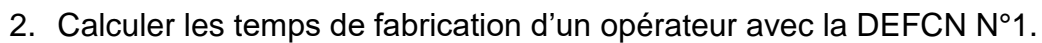

…………………………………………………………………………………………………..

#### les deux simogrammes en indiquant les différentes étapes et en distinguant

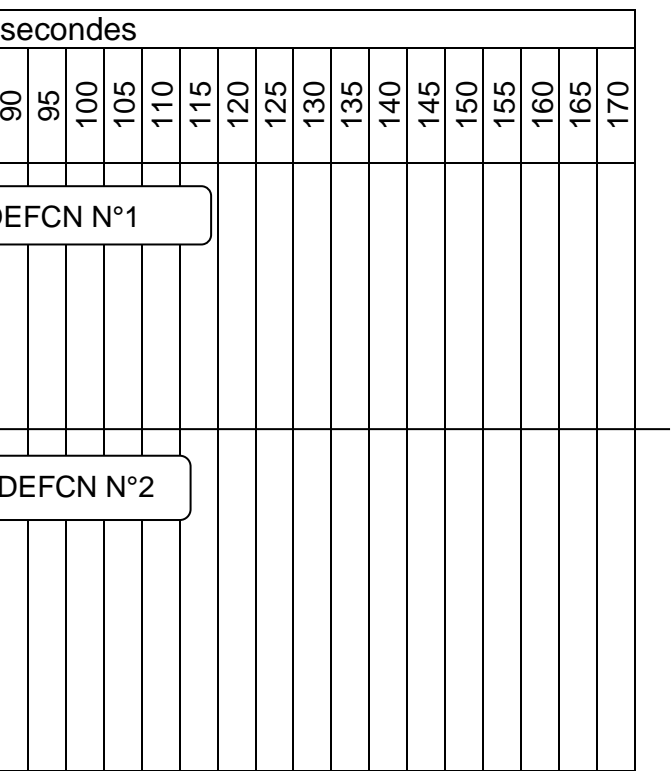

avec les deux DEFCN usinant

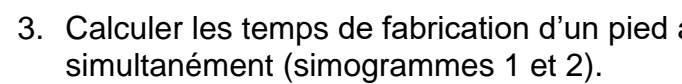

……………………………………………………………………………………………………

……………………………………………………………………………………………………145,5

- 4. Calculer le temps pour la série de 400 pieds avec la DEFCN N°1.
- 5. Calculer le temps pour la série de 400 pieds avec les deux DEFCN.
- 6. Afin de justifier l'utilisation de la 2ème DEFCN, calculer le gain de temps de ce choix.

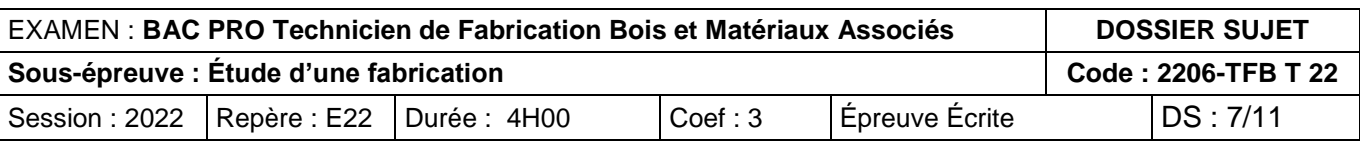

……………………………………………………………………………………………………167,1

…………………………………………………………………………………………………...58212

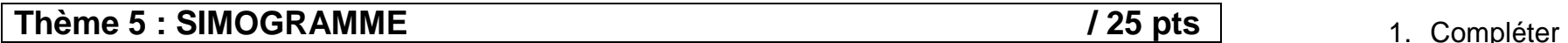

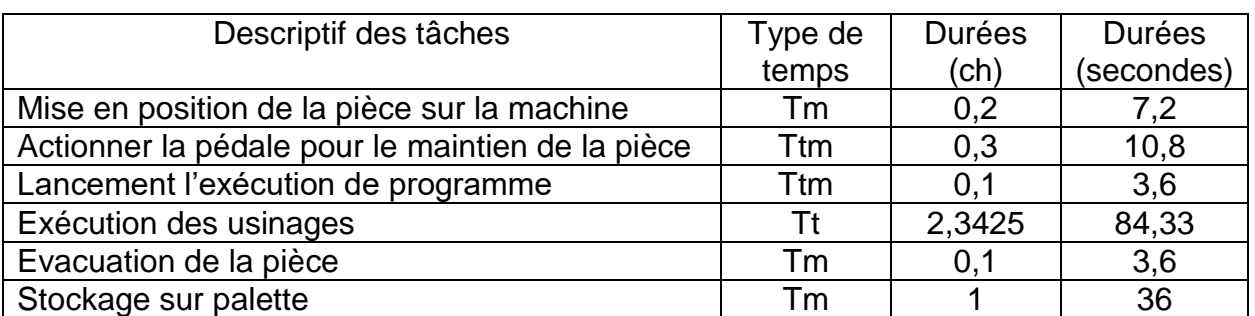

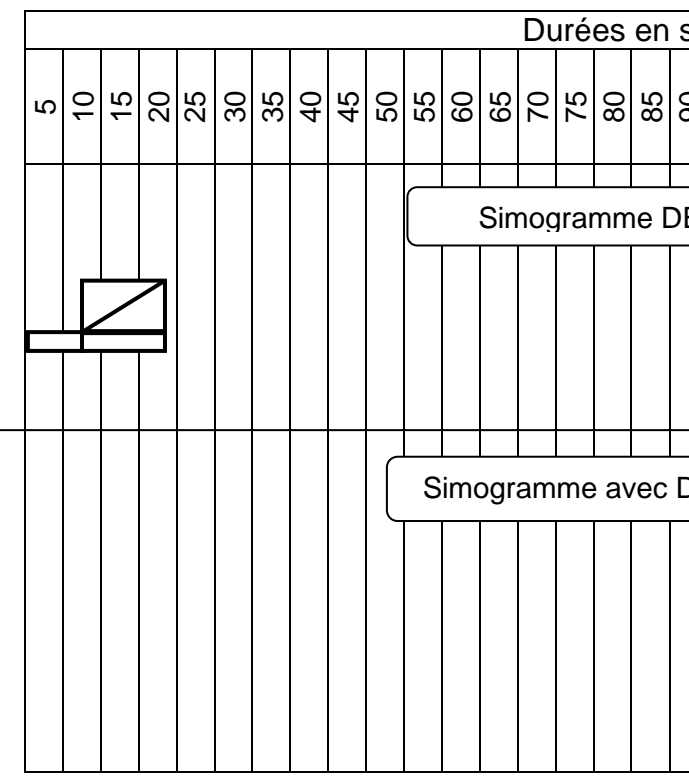

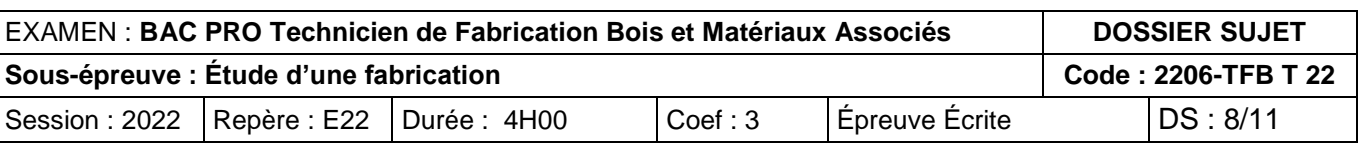

Afin de respecter les réglementations limitant le poids des colis, l'entreprise souhaite connaître le poids des différents éléments composant le meuble.

#### *Compétences évaluées :*

- C1.4 Émettre des propositions d'amélioration.
- C1.4.2 Proposer et justifier des possibilités d'amélioration sur les postes de travail.

#### ON DONNE :

- Dossier Ressources DR 2 et 5/7.
- Dossier Technique.

#### ON DEMANDE :

- 1. Calculer le poids de chaque élément.
- 2. Calculer le poids de l'ensemble (quincaillerie et colisage inclus).
- 3. Rechercher et justifier un choix de colisage en fonction de la règlementation.

#### ON ATTEND :

- Des propositions d'amélioration pertinentes et répondant aux objectifs fixés.
- 1. Calculer les poids des éléments d'un meuble de télévision.

Calcul du poids de la porte en frêne :

………………………………………………………………………………………….

………………………………………………………………………………………….se volumique = 840

Calcul du poids des panneaux dessus / dessous en MDF :

…………………………………………………………………………………………. …………………………………………………………………………………………. …………………………………………………………………………………………. Calcul du poids des cotés en MDF :

………………………………………………………………………………………………….. …………………………………………………………………………………………………..

Reporter les résultats dans le tableau récapitulatif ci-dessous.

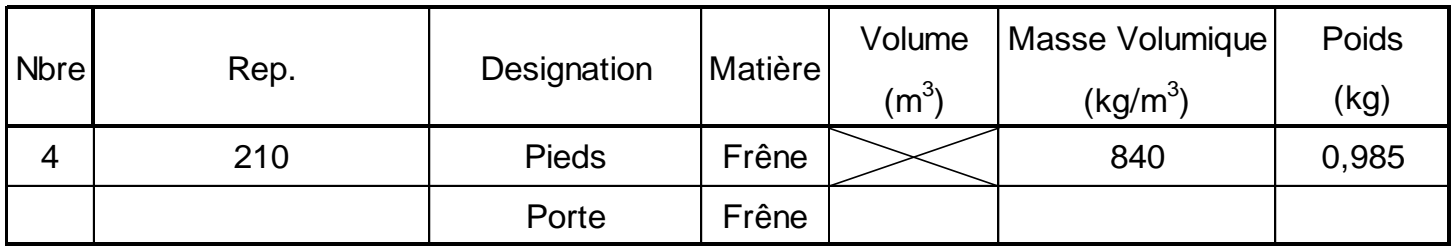

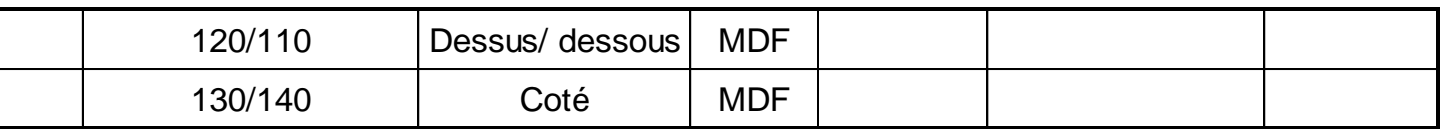

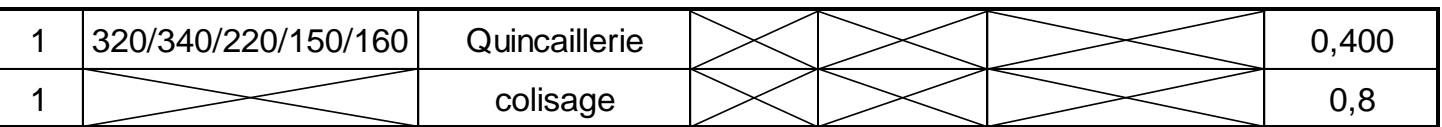

2. Calculer le poids de l'ensemble (quincaillerie et colisage inclus).

Poids total d'un meuble =………………………………………………………………………..+

3. Vérifier si le poids du colis respecte la réglementation. Valider ou non le choix d'un seul colis pour le conditionnement d'un meuble.

…………………………………………………………………………………………………….. ……………………………………………………………………………………………………. …………………………………………………………………………………………………….

## **Thème 6 : POIDS D'UN COLIS / 30pts**

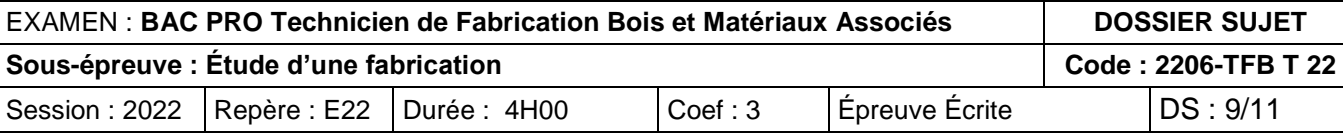

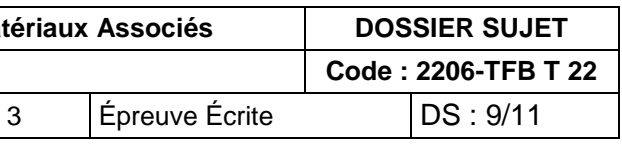

## **Thème 7 : BORDEREAU DE COMMANDE / 15 pts**

Suite à une enquête de satisfaction, le bureau d'étude envisage d'optimiser le fonctionnement de la porte coulissante.

Une nouvelle gamme de rail plus performante a été sélectionnée.

#### *Compétences évaluées :*

- C2.4 Établir les quantitatifs de matériaux et composants.
- C2.4.1 Lister et quantifier les matériaux, composants, accessoires.
- C2.4.4 Renseigner le document de suivi de fabrication :
	- les quantités matières.
	- les consommables.
	- les temps passés.

#### ON DONNE :

- Dossier Ressources DR 7/7.
- Dossier Technique.
- Poids de la porte < 10kg.

#### ON DEMANDE :

- 1. Calculer la hauteur de porte (P) avec le rail référence SLIDE LINE 55 avec Silent System.
- 2. Compléter le bordereau de commande des références pour la série de 100 meubles de télévision.

#### ON ATTEND :

- Le calcul exact de la hauteur de porte.
- Le bordereau de commande permettant l'approvisionnement de toutes les quincailleries nécessaires.

1. À partir du schéma de montage du rail référence SLIDE LINE 55 page DR 7/7, calculer la hauteur de la porte (P).

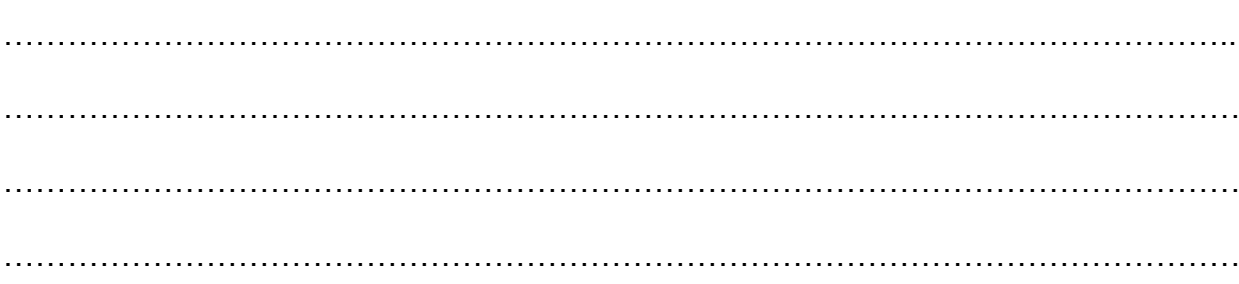

2. Compléter le bordereau de commande pour 100 meubles télévision (les rails haut et bas sont montés en rainure).

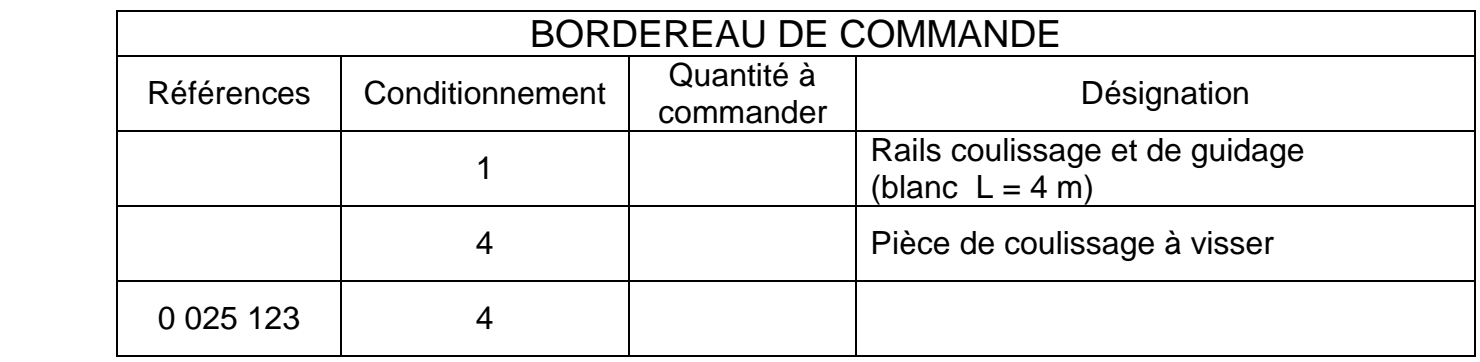

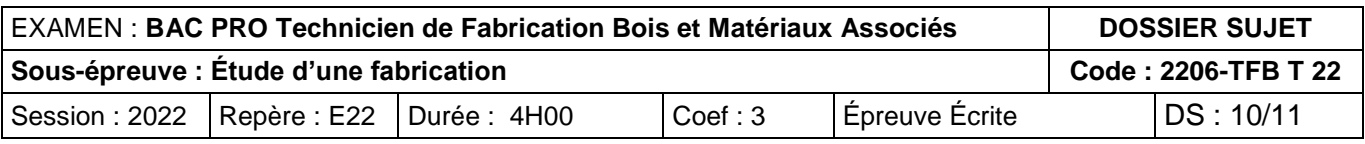

L'entreprise a pour objectif un coefficient maximum de perte de 5 % pour éviter les surcoûts induits par la gestion des déchets.

- L'optimisation de débit dans le dossier ressources DR 6/7.
- Dossier Technique.

#### ON DEMANDE :

Afin de contrôler cet objectif, on demande de vérifier le pourcentage de perte des panneaux en MDF commandés pour le débit de la série des 100 meubles.

#### *Compétences évaluées :*

- C2.4 Établir les quantitatifs de matériaux et composants.
- C2.4.3 Optimiser le rendement matière.

#### ON DONNE :

- 1. Compléter la commande de panneaux MDF.
- 2. Calculer les surfaces de perte (m²).
- 3. Calculer le coefficient de perte (%).
- 4. Justifier si l'entreprise a atteint son objectif.

#### ON ATTEND :

- Des résultats exacts permettant le calcul du pourcentage de perte afin de valider les objectifs de l'entreprise.

1. Compléter la commande de panneaux MDF :

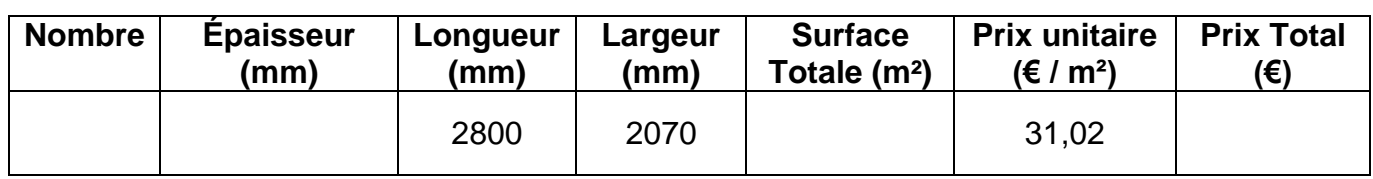

2. Calculer les surfaces de perte (m²).

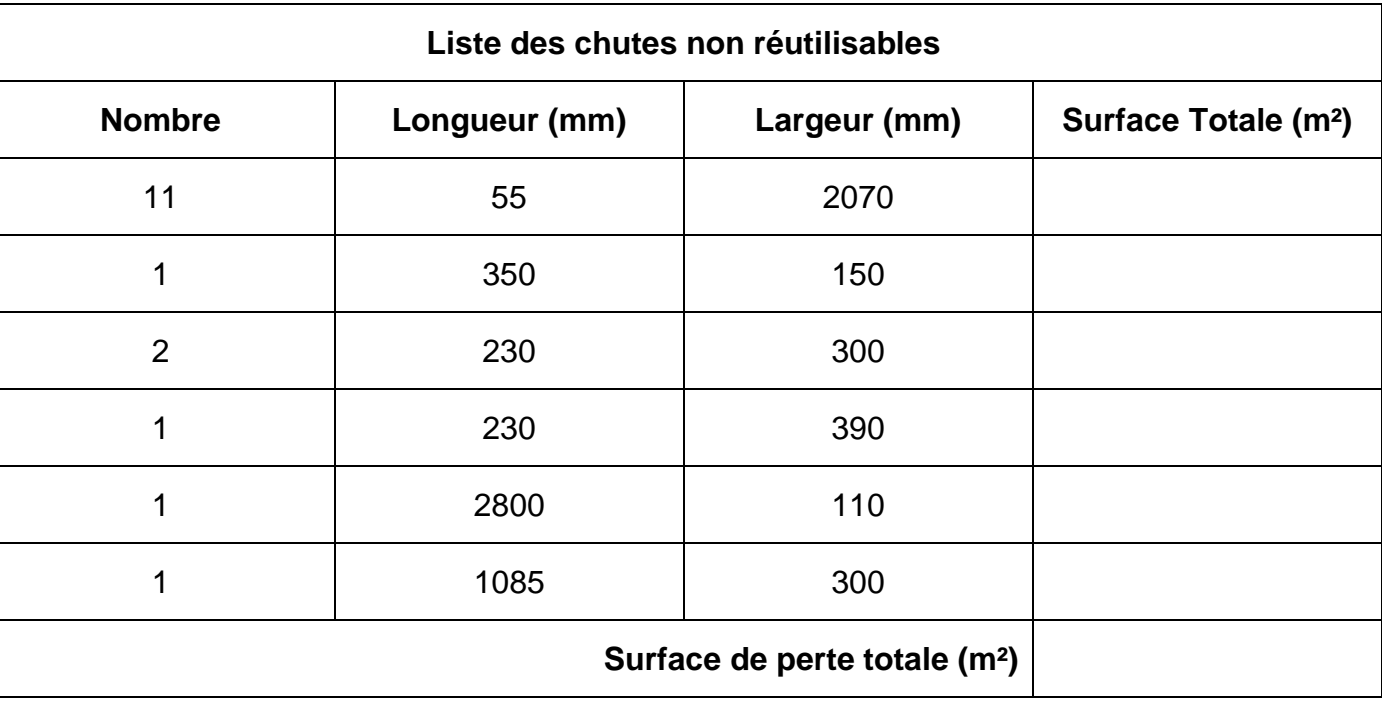

3. Calculer le coefficient de perte (%).

………………………………………………………………………………………………………

………………………………………………………………………………………………………81

4. Vérifier si l'entreprise a atteint son objectif. Justifier votre réponse.

……………………………………………………………………………………………………….**u**

## **Thème 8 : OPTIMISATION DE DÉBIT /20 pts**

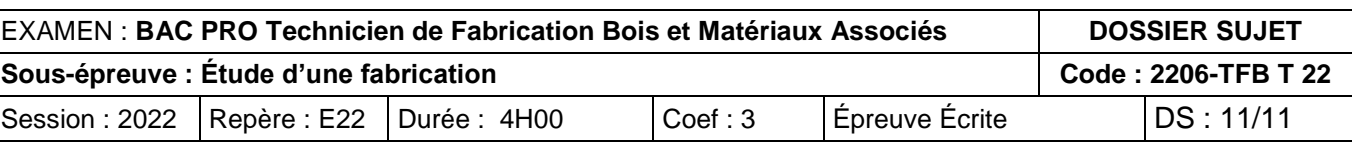

## **Barème de correction E2 - épreuve de technologie. Sous-épreuve E22 - étude d'une fabrication Session 2022**

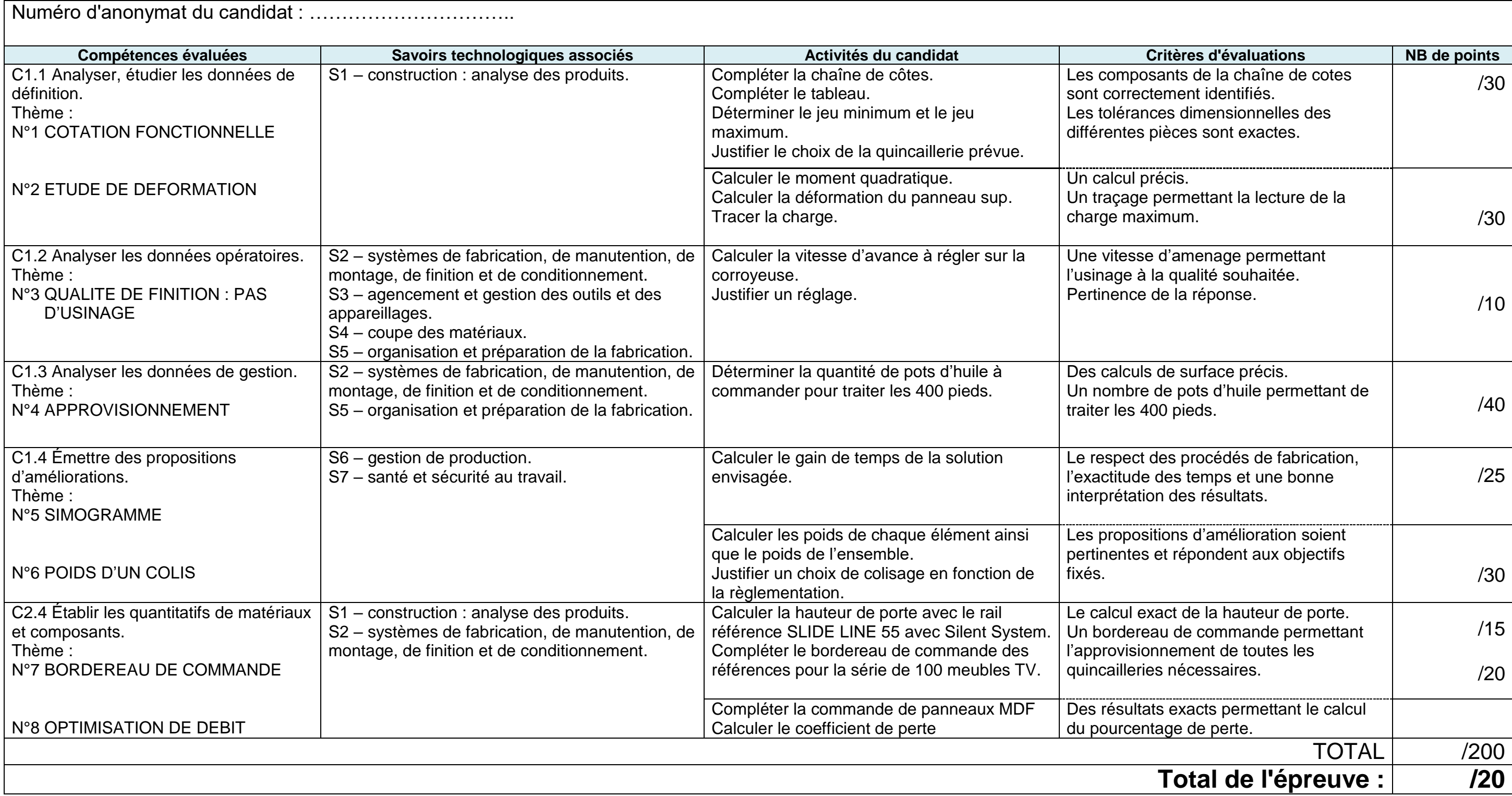